# **Dissecting Advanced Targeted Attacks – Separating Myths from Facts**

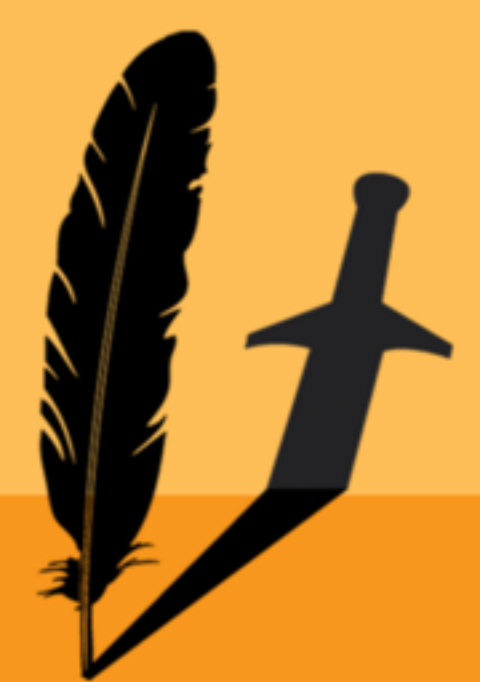

**Candid Wüest Symantec Corporation**

Session ID: SPO-301 Session Classification: General Interest

**RSACONFFREN** EUROPE 2012

# **How much is Hype or FUD?**

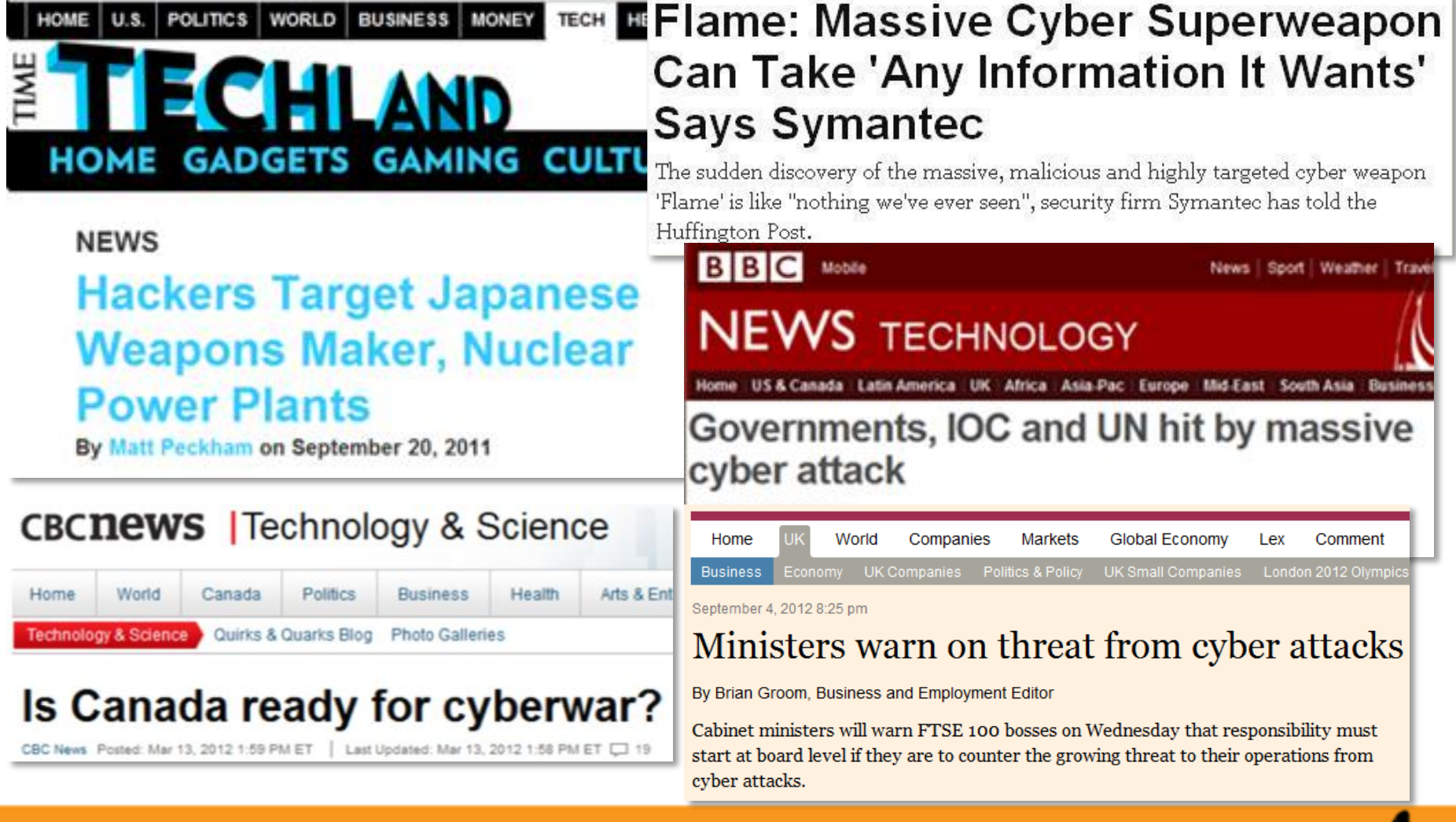

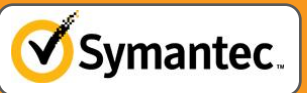

**RSACONFEF** 

#### **Common malware flood**

**5.5 Billion attacks blocked in 2011**

> **1.7 Million new malware variants / day**

**RSACONFERENO**<br>EUROPE 201

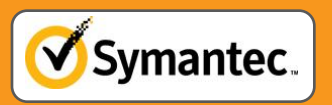

#### **Targeted attacks come on top**

#### **151 targeted attacks identified per day**

**RSACONFERENCE** 

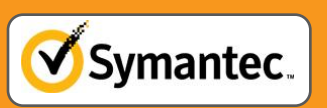

#### **Different motives – Different attacks**

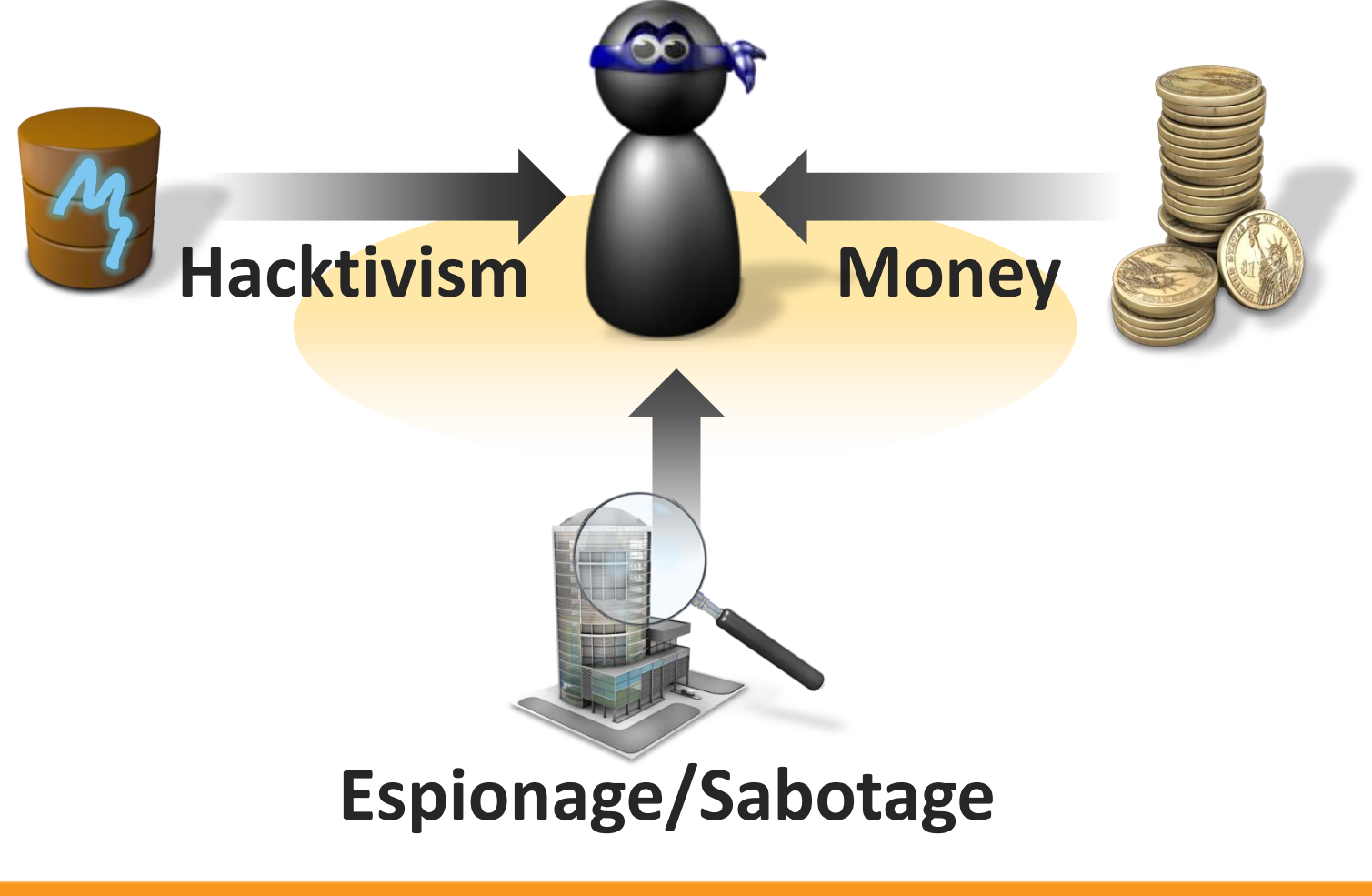

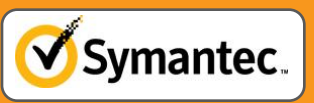

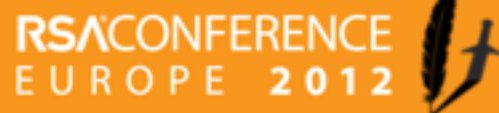

# **Size does (not) matter**

- **Small businesses are often not well protected**
- but connected to others, used as stepping stones

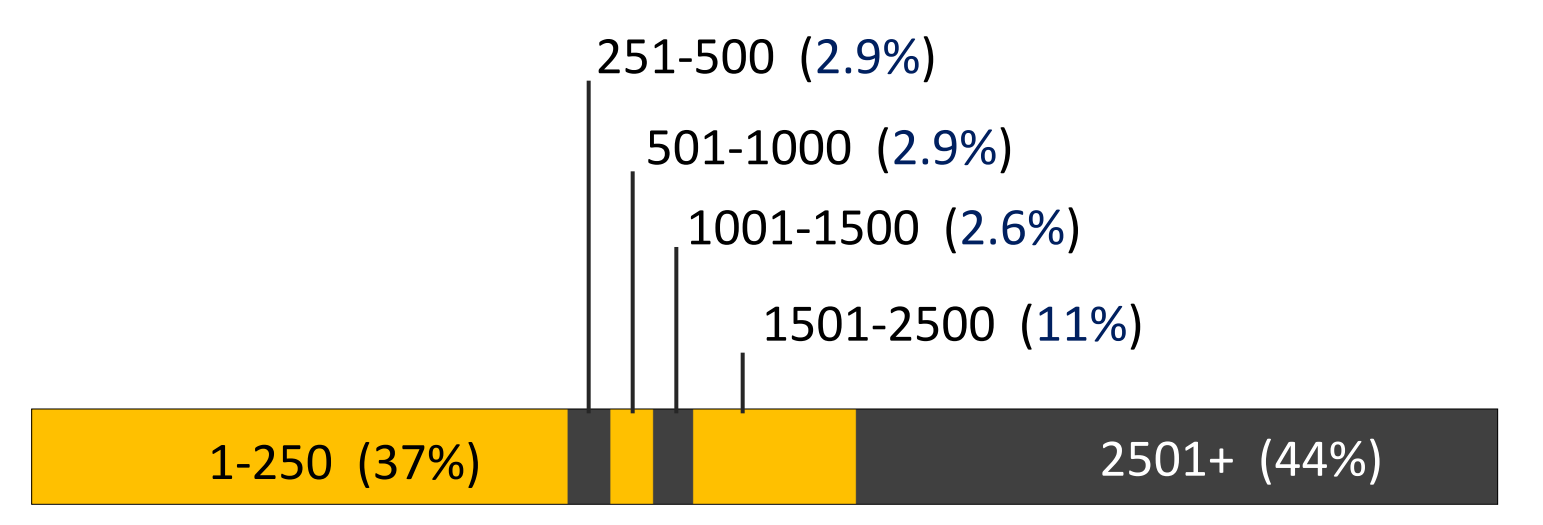

**Number of employees of the targeted company**

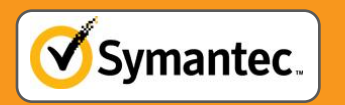

#### **Targeted attacks by sector**

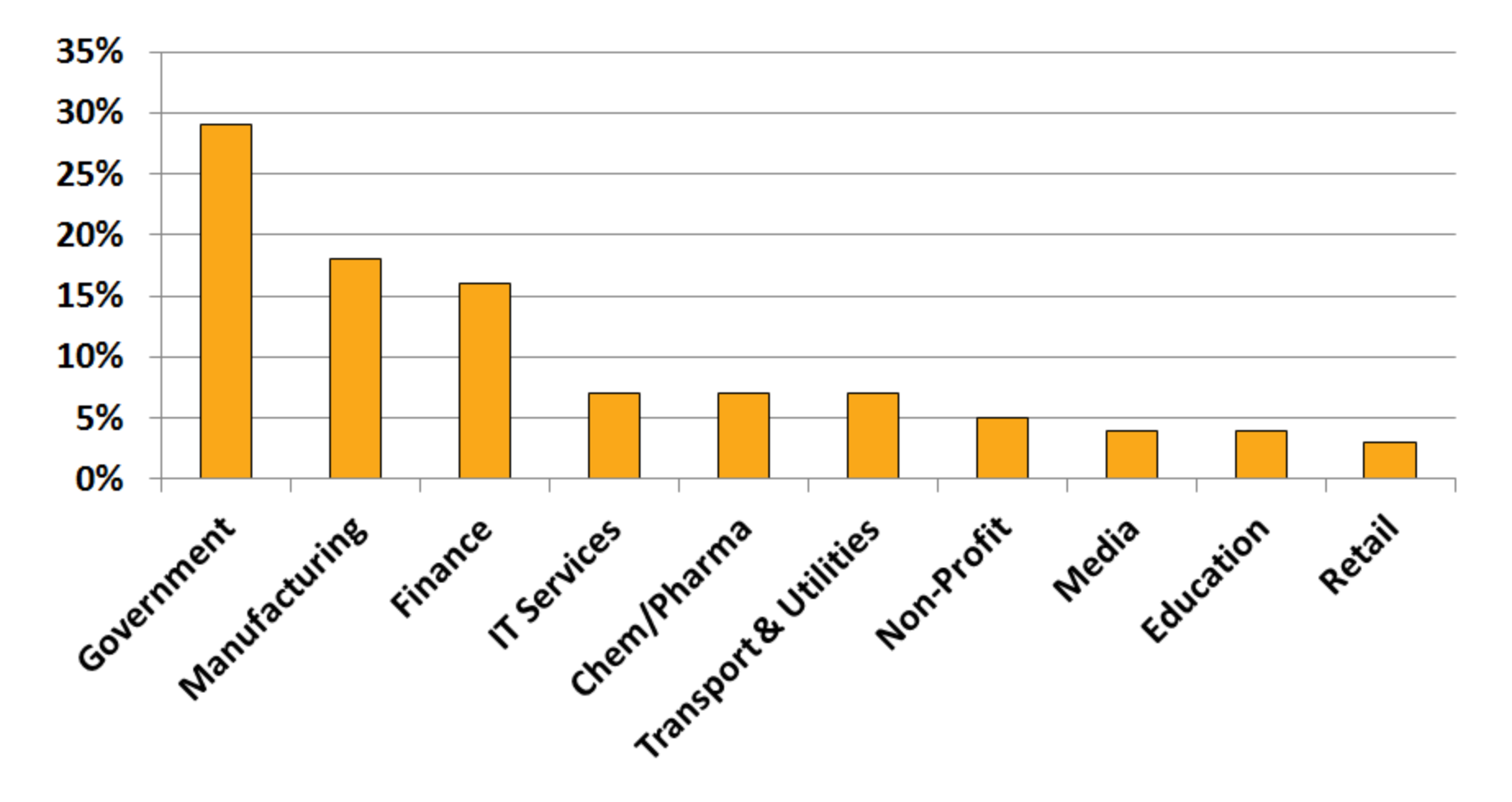

Source: Symantec ISTR 17

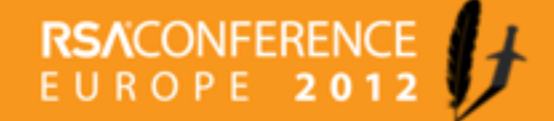

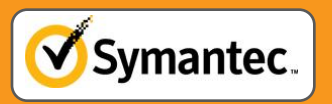

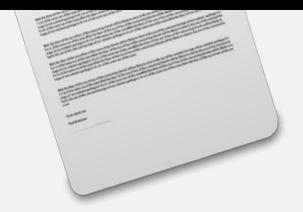

#### **Phases of targeted attacks**

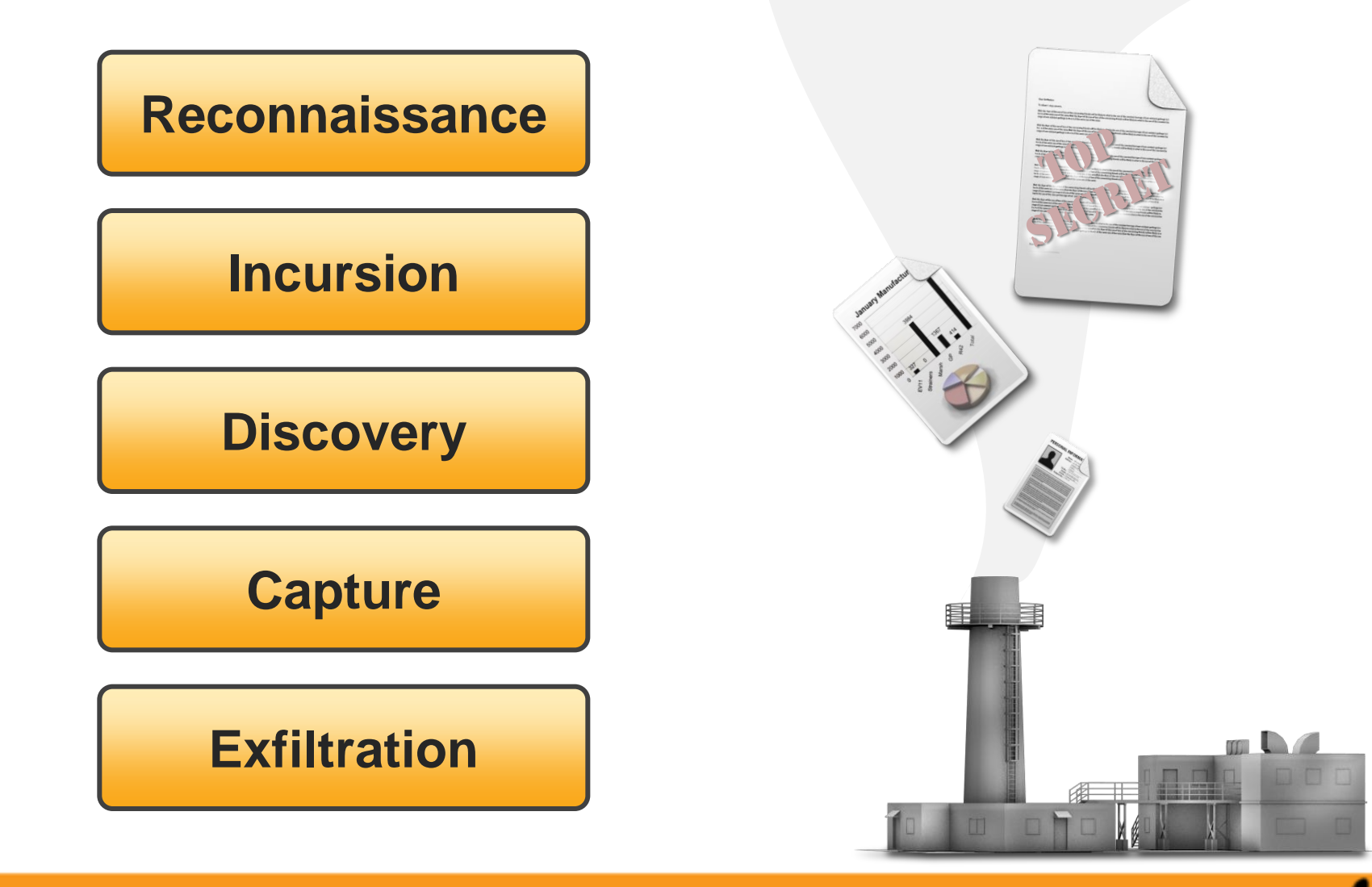

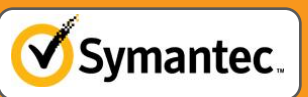

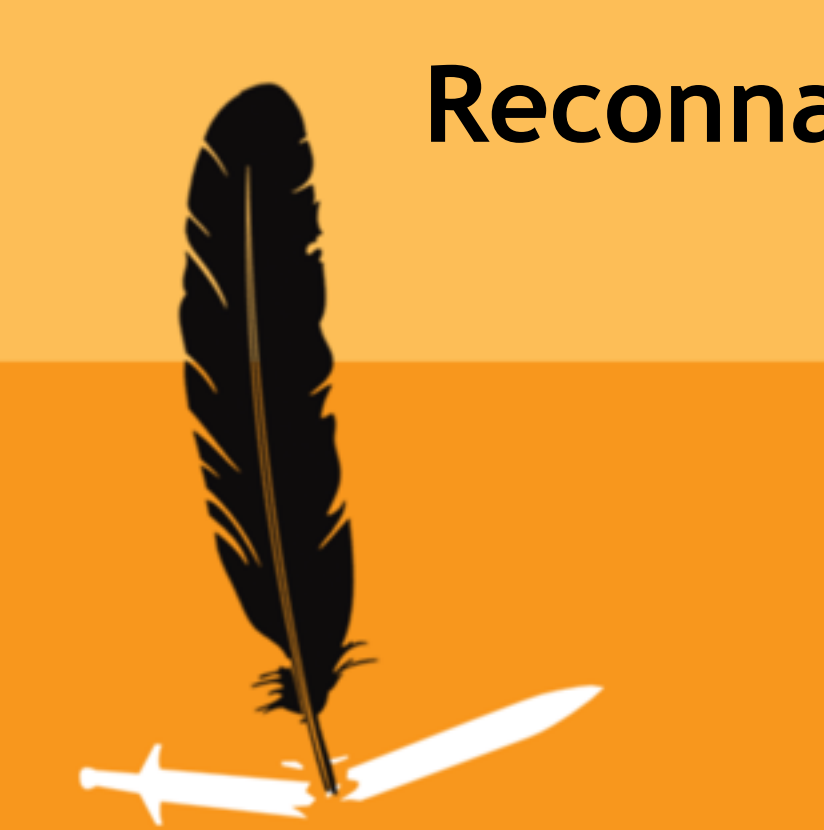

# **Reconnaissance**

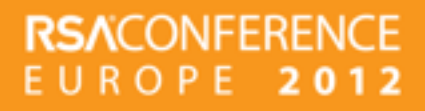

## **Reconnaissance**

Find data on possible targets for attack preparation

- Social networks are a gold mine
	- Befriend someone, learn what they want
	- Well-meaning employee post & click a lot

#### **The attackers know the key people and know which protection you have deployed**

Protection: User awareness, social media policy

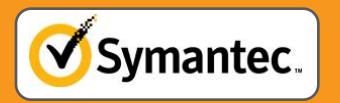

## **Targeted attacks by targeted person**

• Not only CEOs are targeted

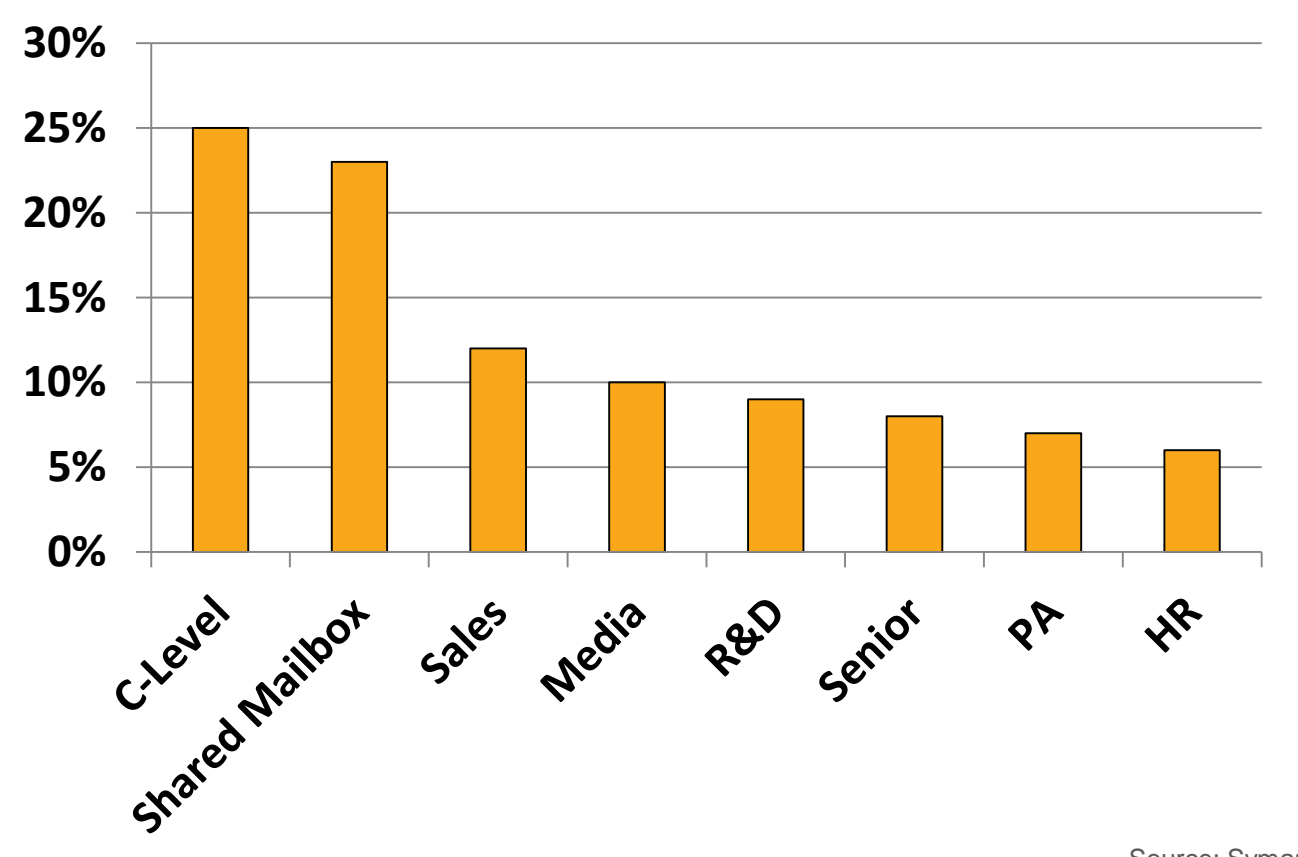

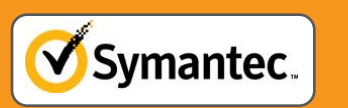

Source: Symantec ISTR 17

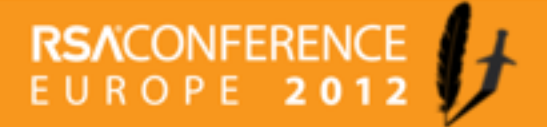

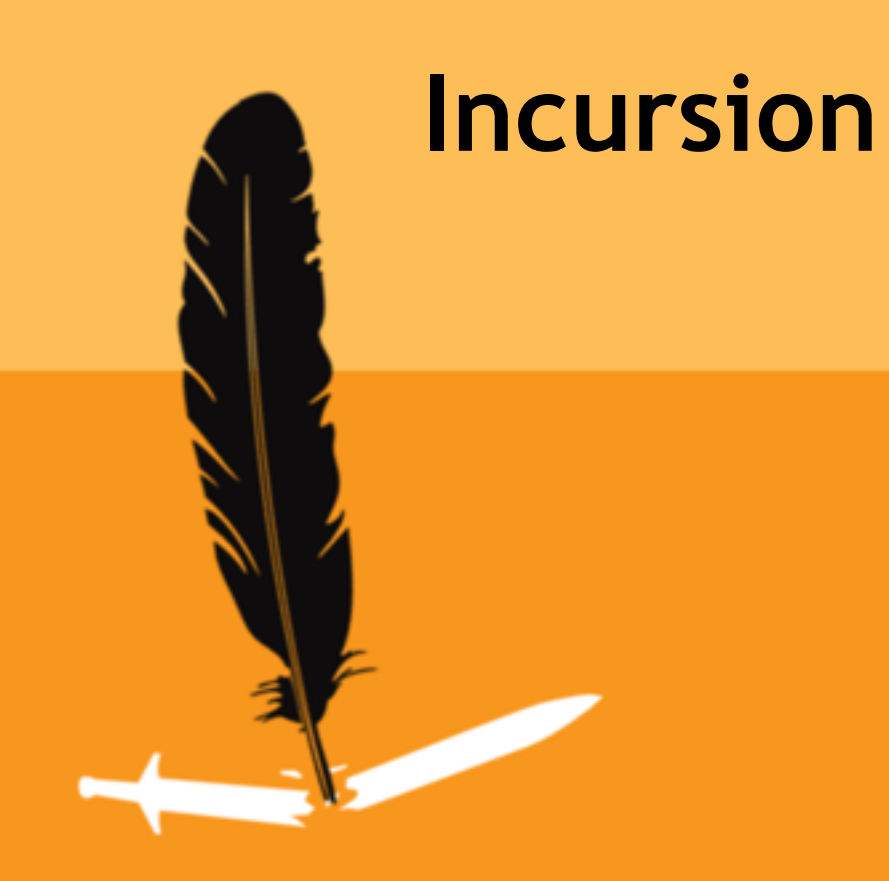

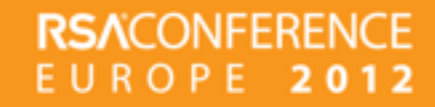

## **Incursion**

The actual "hack" or break in

- Often combination of social engineering and (zero-day) vulnerability
- Use framework for automation
- Smaller campaigns over a long time period

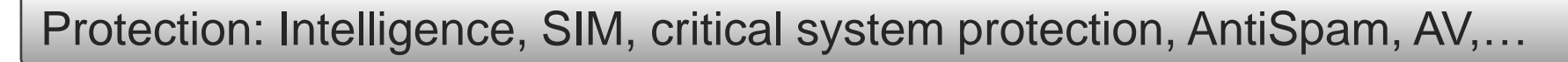

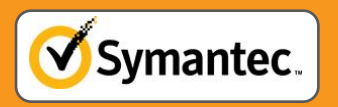

## **The two most common methods**

#### **Spear Phishing**

- Send a few emails to persons of interest
- Add malicious attachment or link to exploit

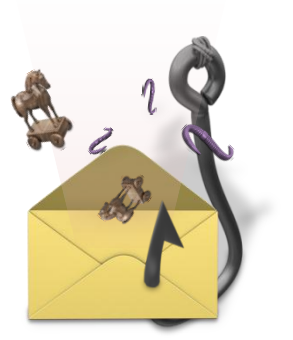

#### **Watering Hole Attacks**

- Infect a Website of interest to the target user base
- Wait for them to get infected and filter others out

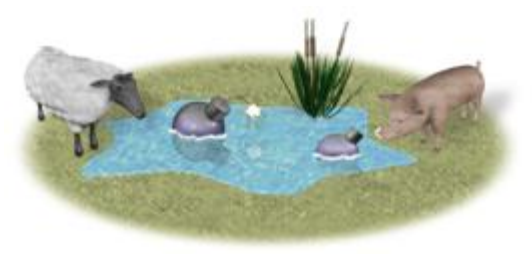

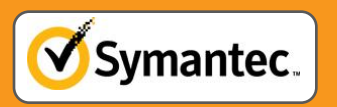

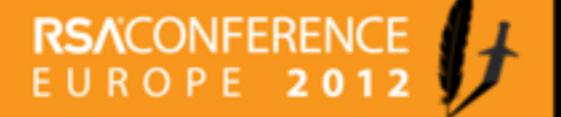

#### **Nitro gang has a sense of humor**

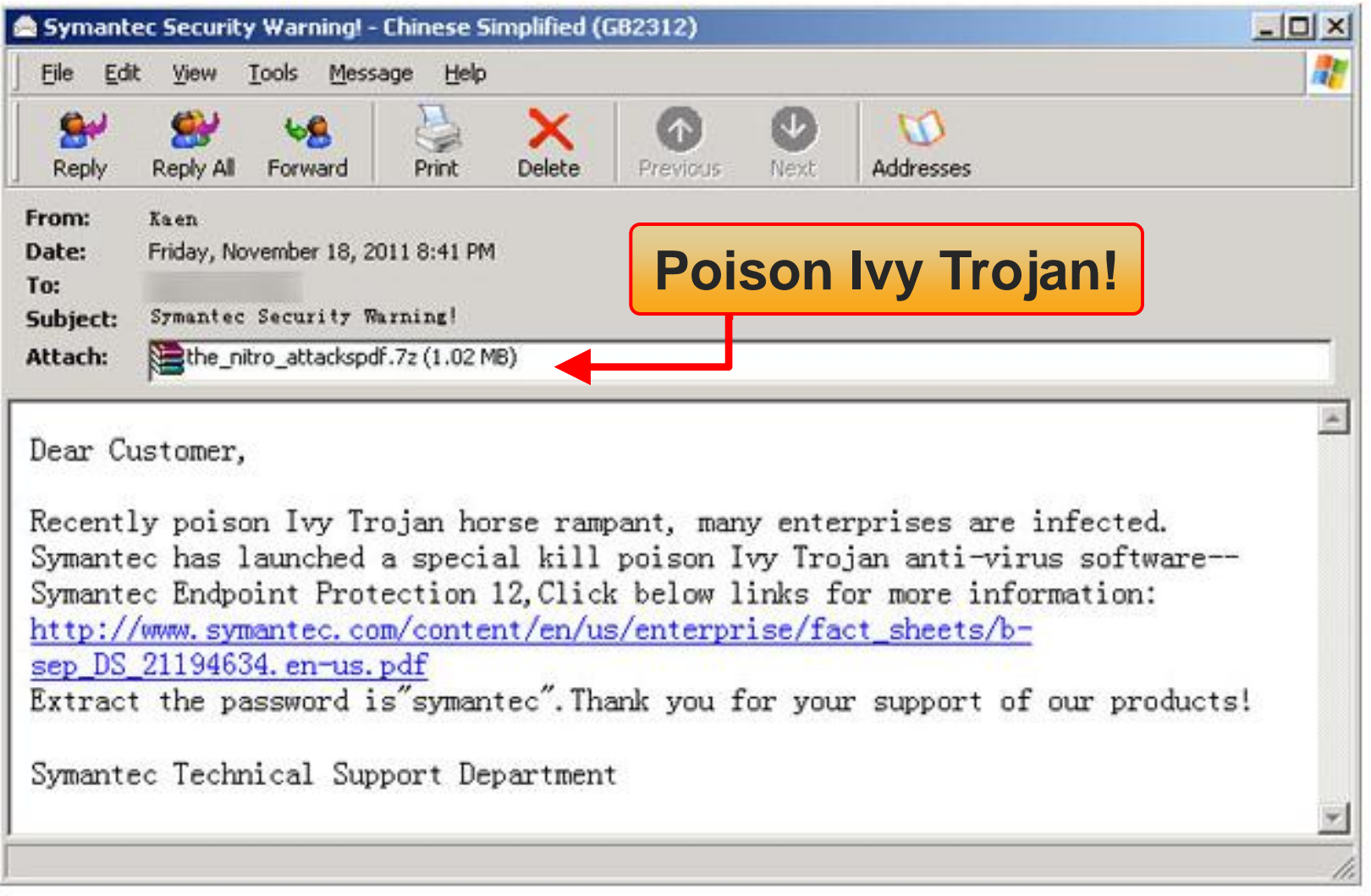

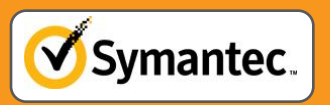

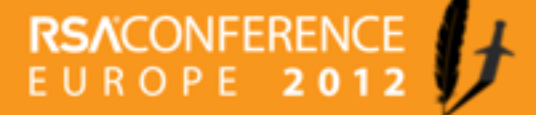

## **Incursion: Examples**

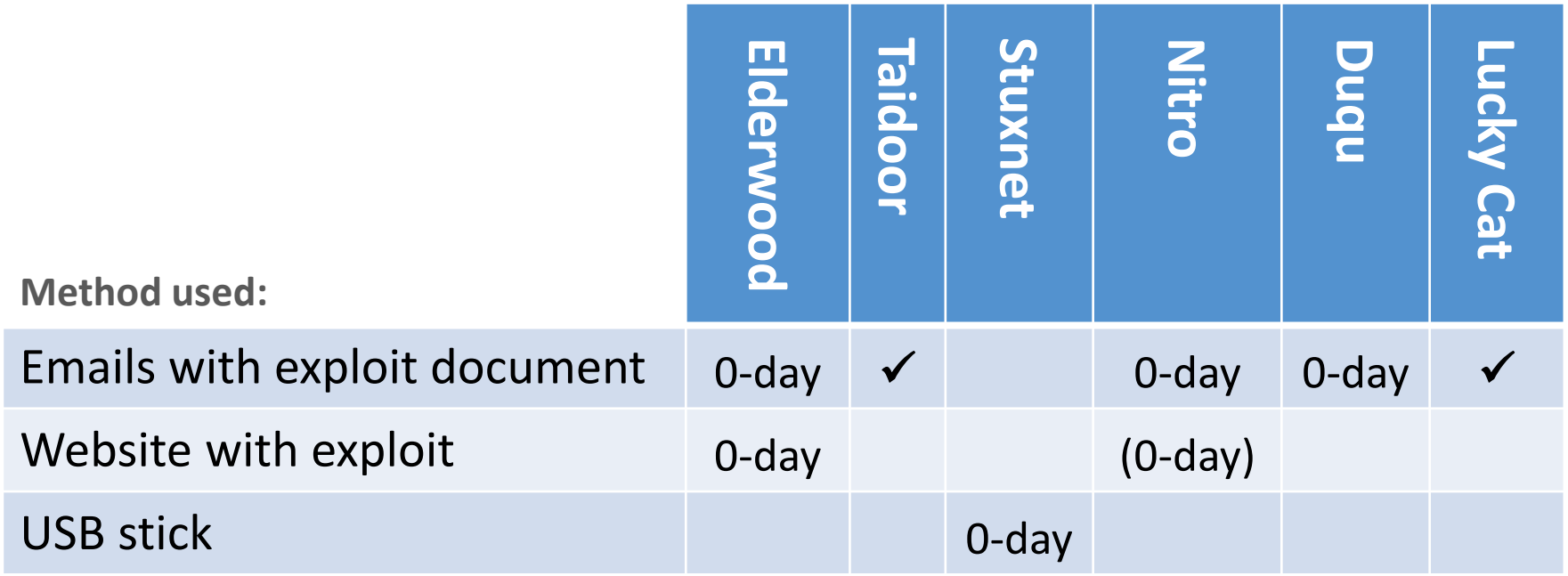

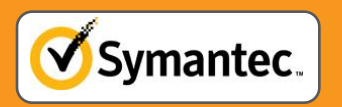

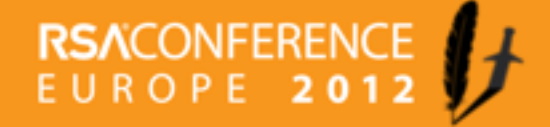

## **Incursion: Malware used**

- **The malware used is not always sophisticated!** 
	- **Common malware can be as sophisticated**
- Updated over the time of operation
- Some use stolen certificate to sign it

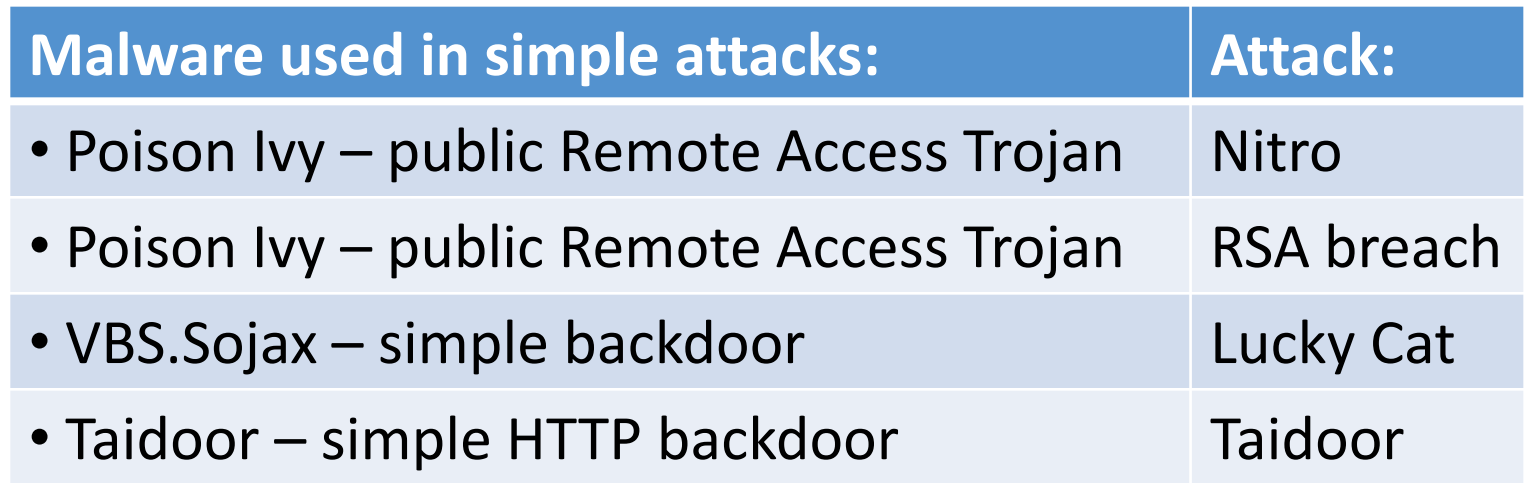

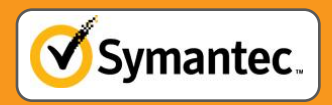

# **Foothold: Infection with Trojan.Taidoor**

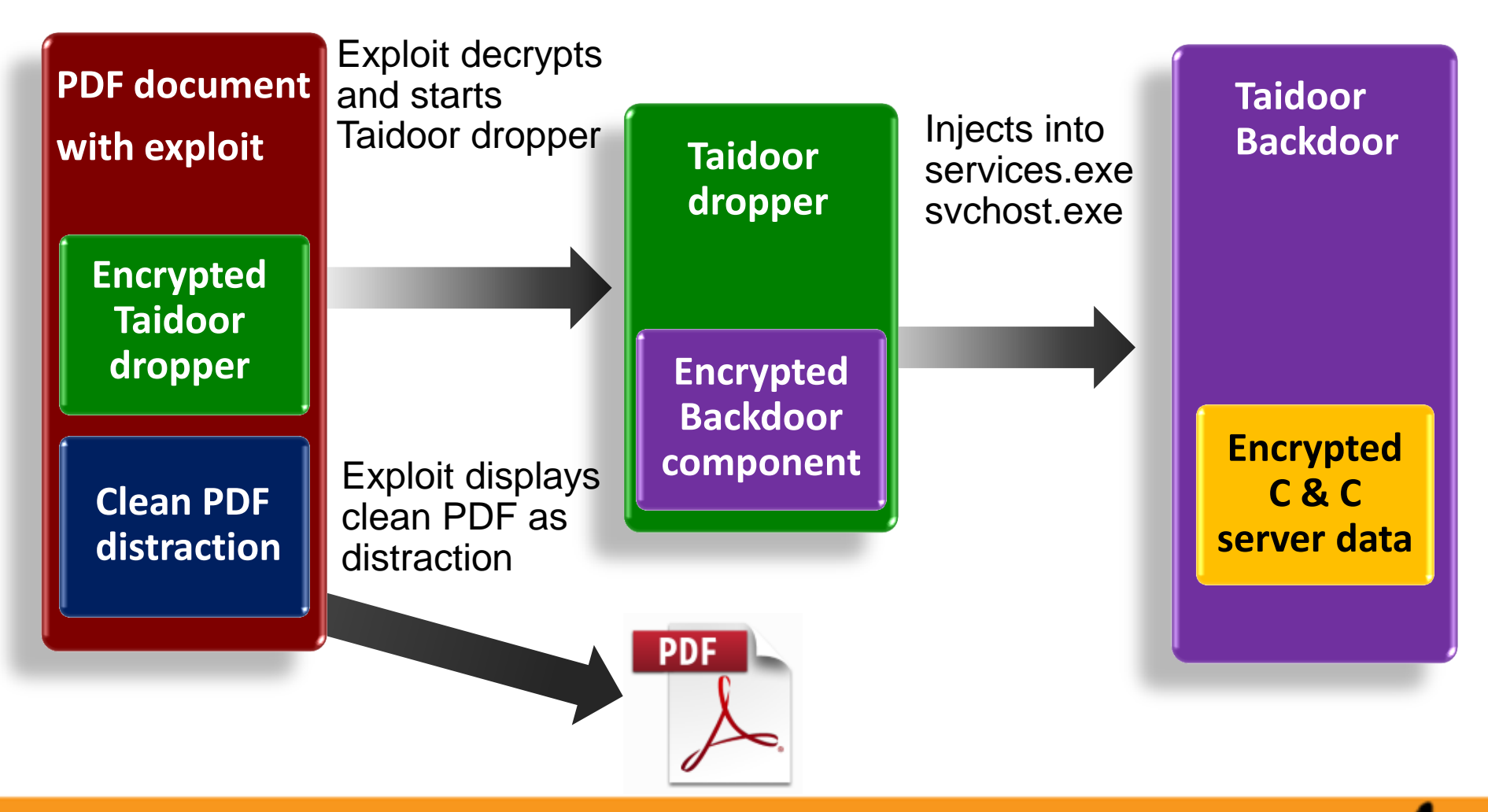

18

**RSACONFERENC** 

EUROPE

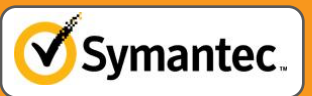

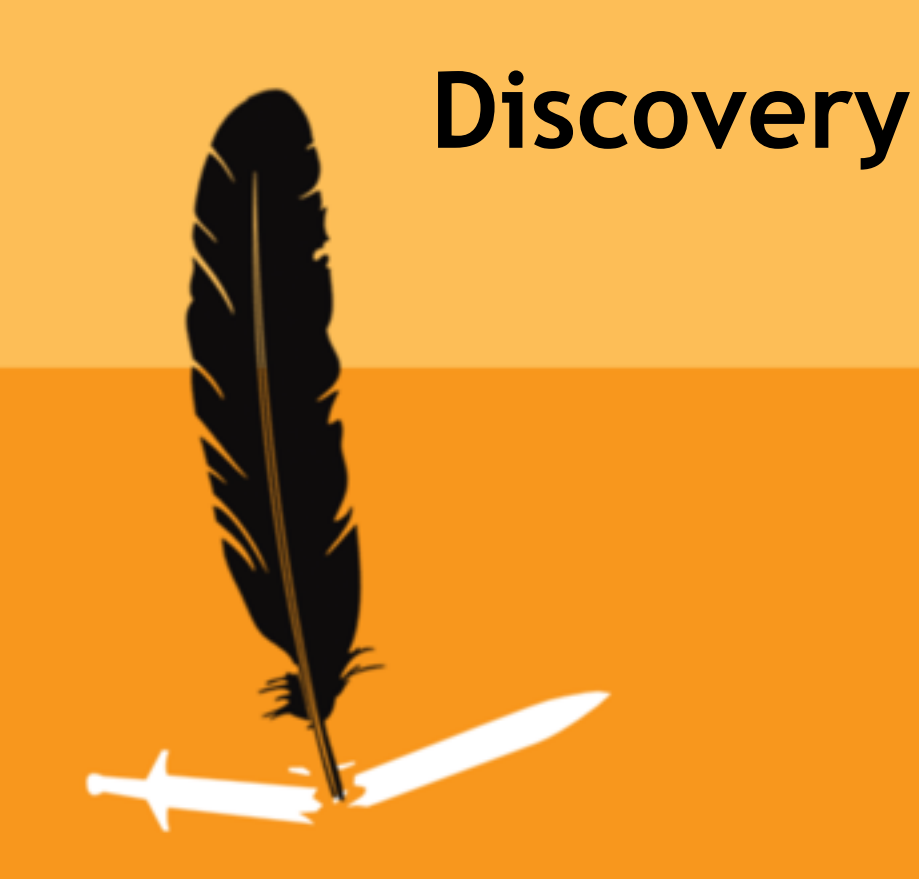

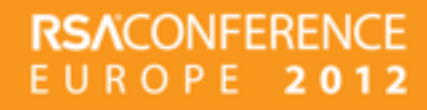

## **Discovery**

Expand foothold at target - searching for the data

- **Plan next steps / next local infections**
- May depend on commands from C&C server
- Use stolen credentials / information

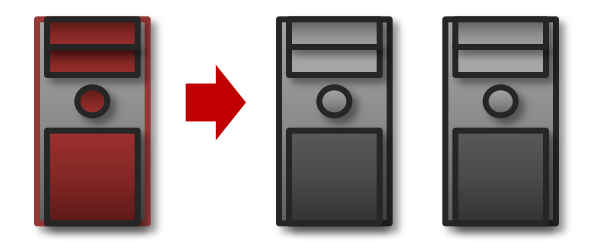

Protection: IPS, strong authentication, SIM, segmentation

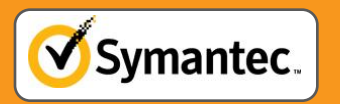

# **Manual Discovery: Example Taidoor**

**• We recorded interactive sessions with honeypots** 

```
Commands received by Taidoor
[Ping]
[Set sleep interval to 1 second]
cmd /c net start
cmd /c dir c:\docume~1\
cmd /c dir "c:\docume~1\<CurrentUser>\recent" /od
cmd /c dir c:\progra~1\
cmd /c dir "c:\docume~1\<CurrentUser>\desktop" /od
cmd /c netstat –n
cmd /c net use
```
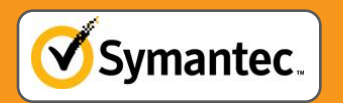

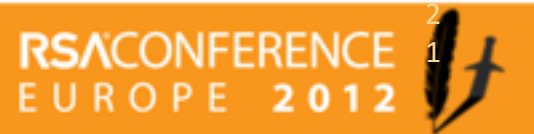

# **Manual Discovery: Example Sykipot**

They know what they are looking for

Commands received by Sykipot ipconfig /all netstat –ano net start net group "domain admins" /domain tasklist /v dir  $c:\$ ' url /s dir  $c$ :\\*.pdf /s dir  $c$ :\\*.doc /s net localgroup administrators type c:\boot.ini systeminfo

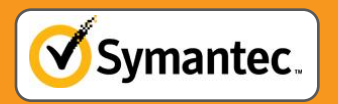

#### **Stuxnet propagation after one initial infection**

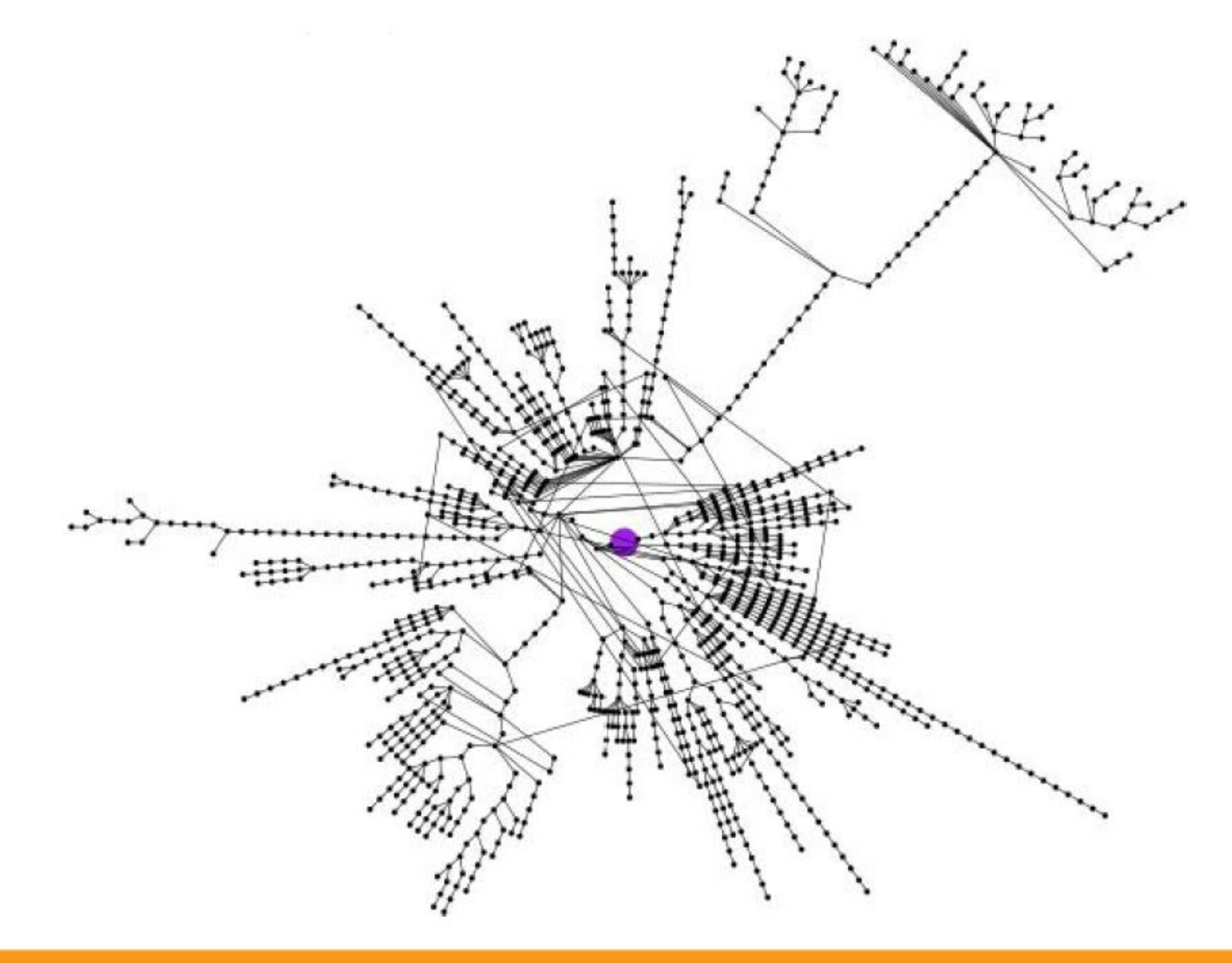

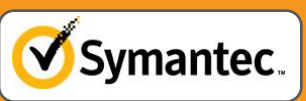

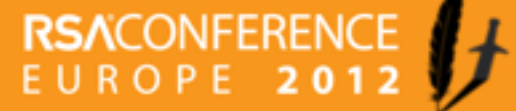

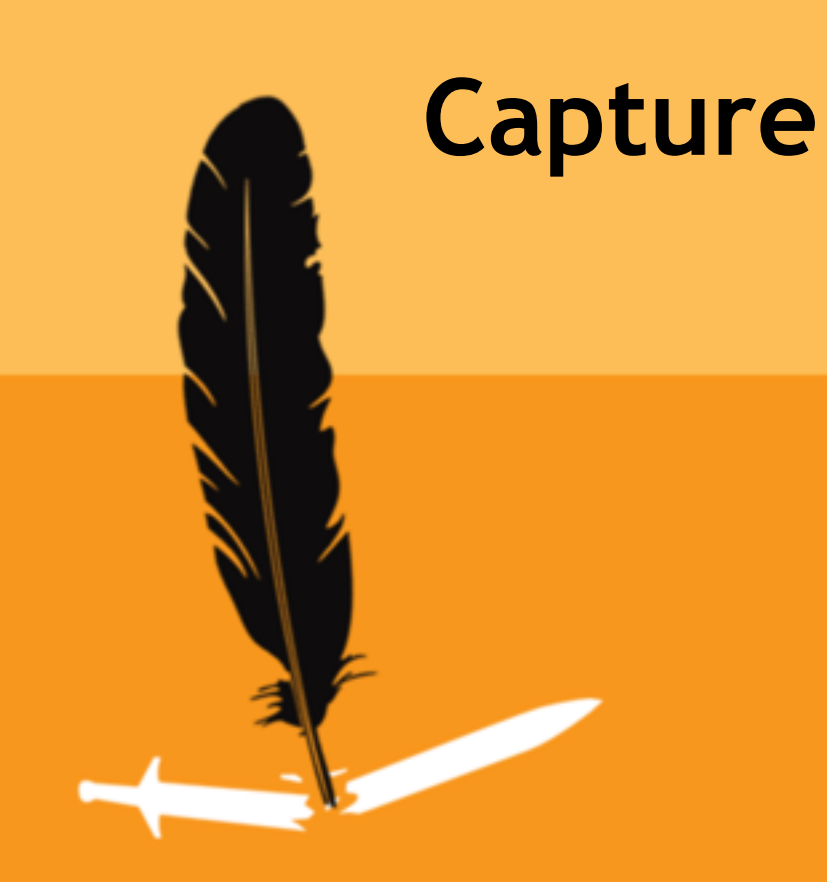

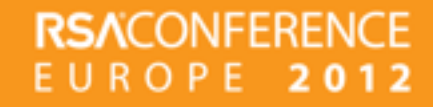

## **Capture**

Grab the interesting data

- Can happen over years
- **Gathered in central place or multiple locations** 
	- Obfuscate and/or encrypt
- Database & fileservers are a common target

#### Protection: ACL & DLP can help protect your critical information

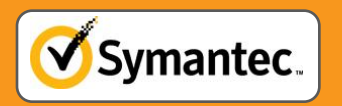

# **Capture: Example Flamer**

- Steals everything and more
	- Documents, images, phone synchronizations, voice recordings, Bluetooth data, screenshots, credentials, ...
- Filter on metadata, GPS, creation date, ...
- **Stored encrypted on:** 
	- Local SQLight database
	- Files in %Temp% folder
	- Hidden on USB stick

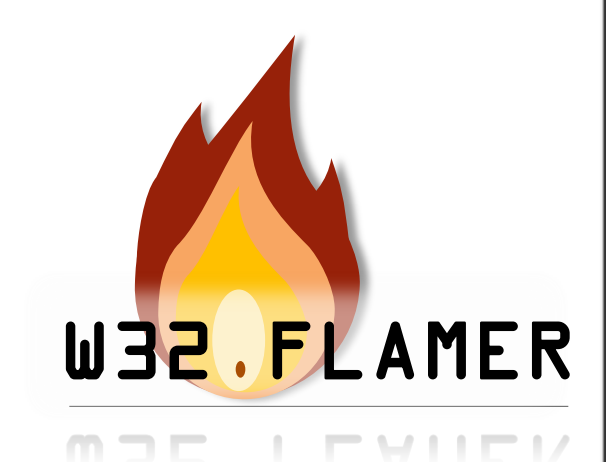

**RSACONFER** 

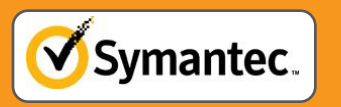

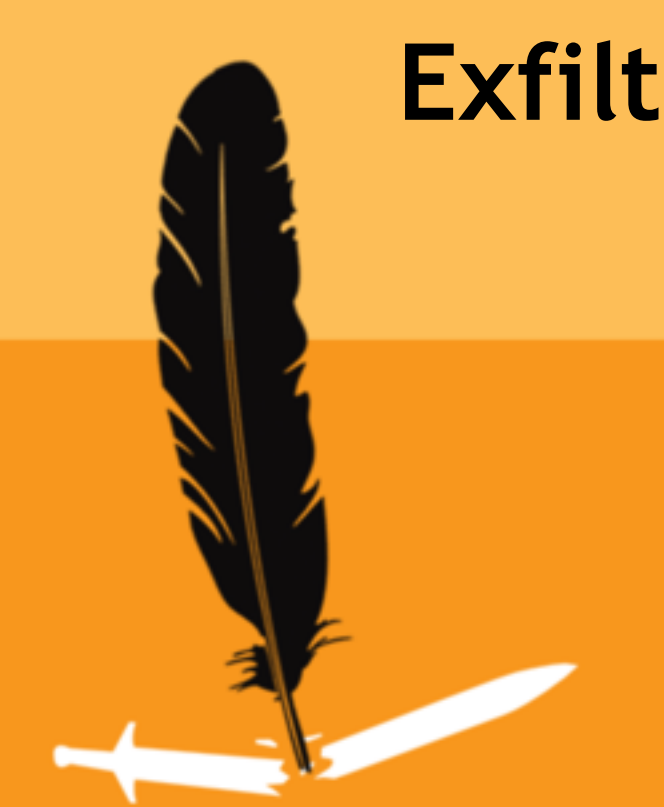

# **Exfiltration**

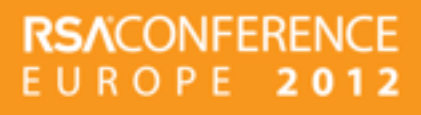

# **Exfiltration**

Send the stolen information back to the attacker

- Drop server either rented, hacked or free hoster
- "smash & grab" attacks, if detection is likely
- Asymmetric encryption & SSH vs. HTTP posts
	- Both work, HTTP is often less suspicious

Protection: Filter outbound traffic, firewall, IPS, DLP, proxies

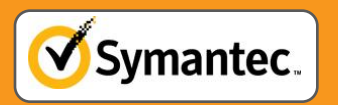

# **Exfiltration: Examples**

**- Most try it with HTTP posts (proxy aware)** 

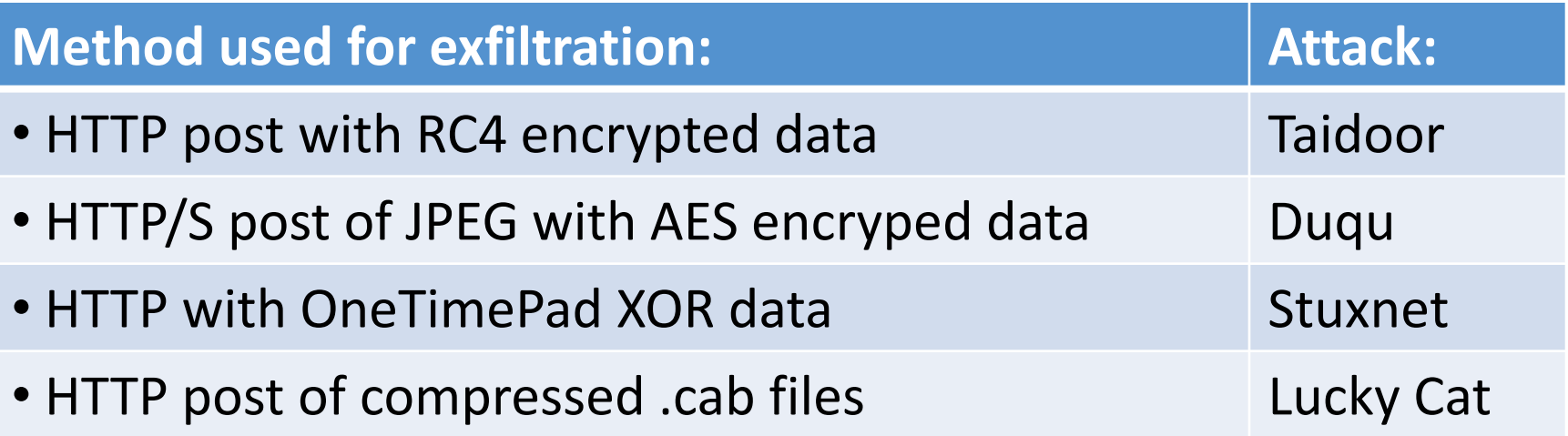

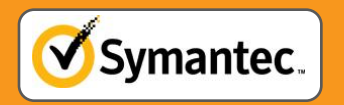

#### **How to Apply What You Have Learned Today**

- Verify where your critical data is stored
- Verify who can access that data
- Verify that you are able to detect data extraction
- Add this scenario to your response plan

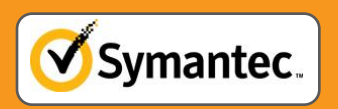

# **Summary**

- Targeted attacks do happen!
- **Not all attacks are sophisticated,** but they are dangerous as well
- **Stolen data can be used to prepare** further attacks
- **You need defense in depth**

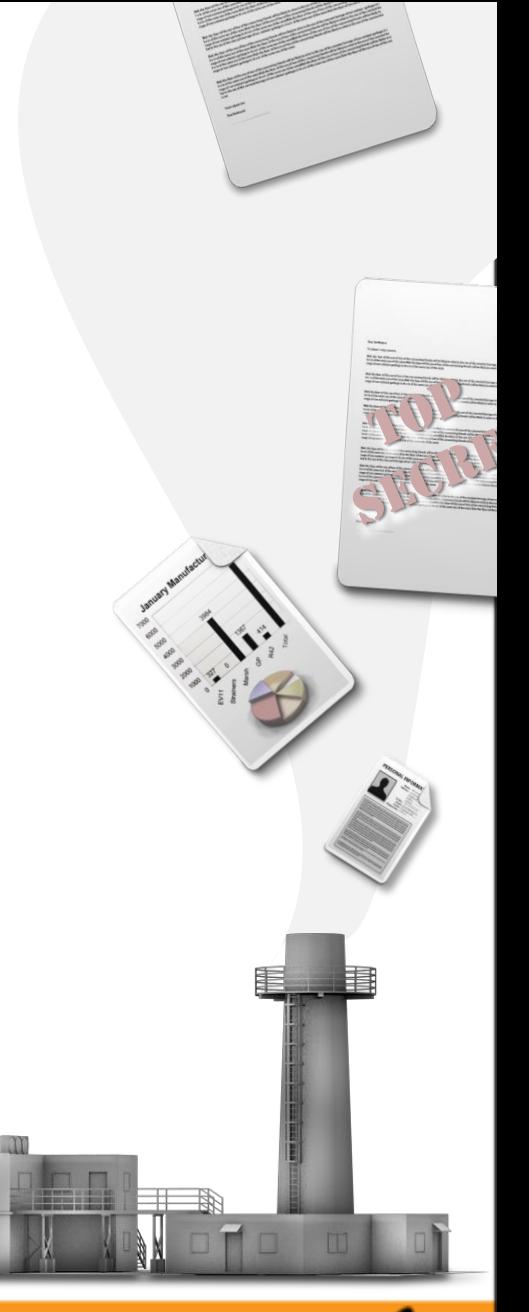

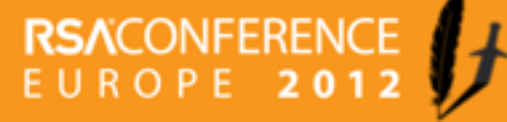

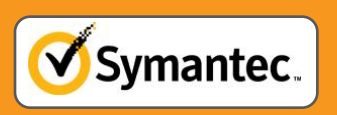

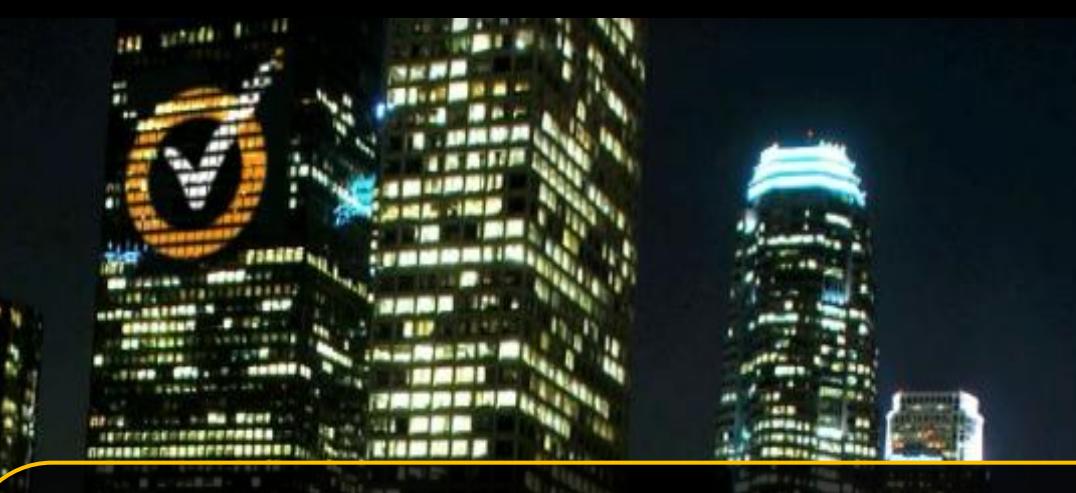

# **Thank you for your attention!**

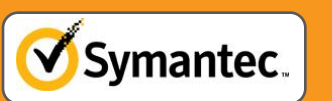

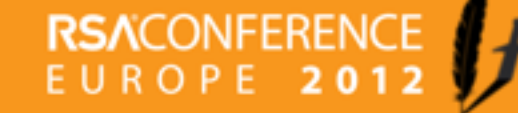